Муниципальное автономное образовательное учреждение средней образовательной школы №9 с углубленным изучением отдельных предметов

# **Создание автоматизированного устройства «СleanWater» по очищению поверхности водоемов от бытового мусора.**

Выполнили: Правук Елена Витальевна Поспелова Елизавета Ивановна, ученицы 10 класса МАОУ СОШ №9 г.Тобольска

Научный руководитель: Чусовитина Лариса Викторовна, учитель информатики высшей категории Технический руководитель: [Холмуродов](https://vk.com/thunderbolt_w) Сирожиддин Собир угли, сотрудник ЦМИТ

# Содержание

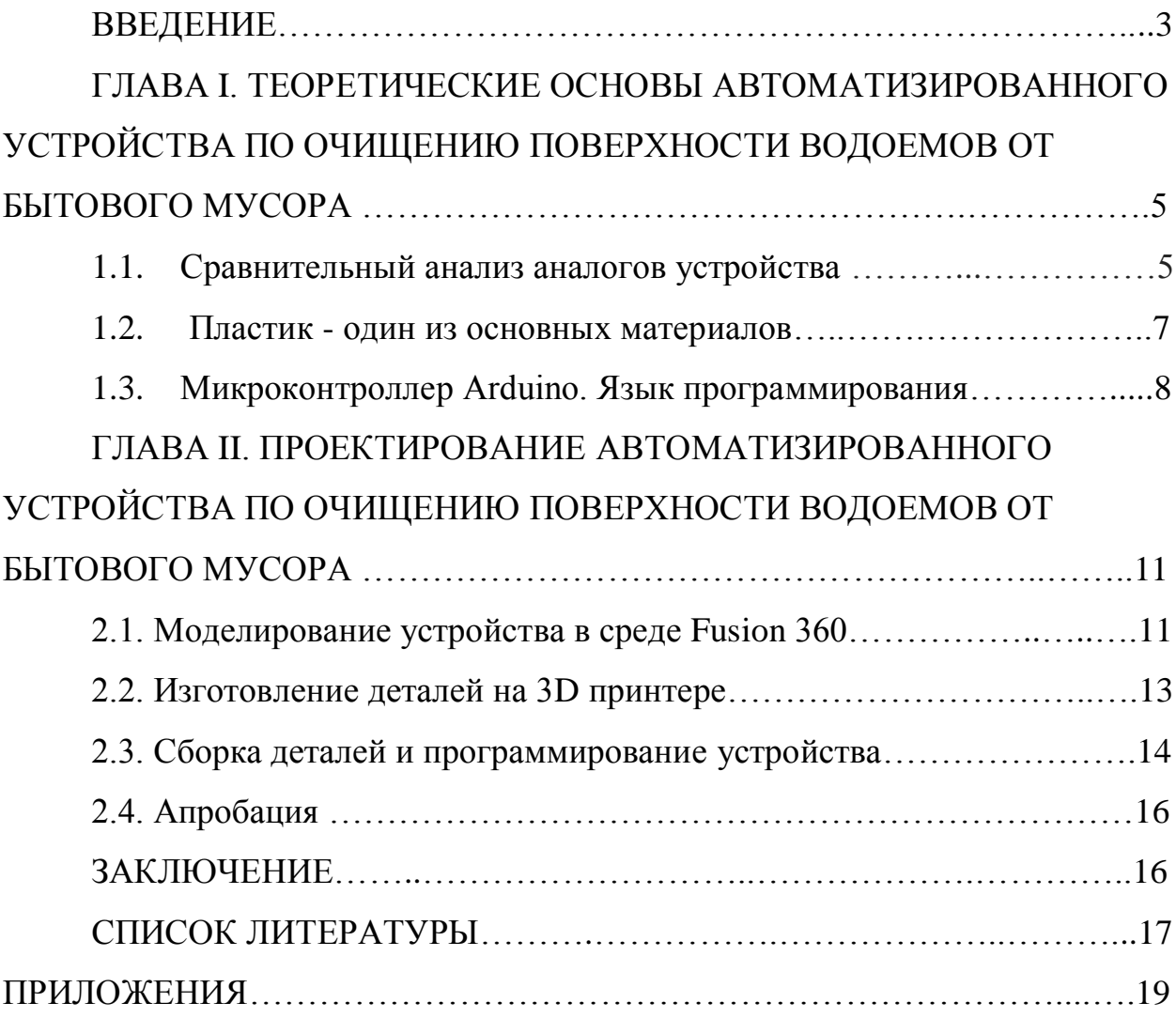

#### **Введение**

В настоящее время проблема загрязнения поверхности воды бытовым мусором является одной из важнейших, на борьбу с которой человечество старается тратить большую часть своих сил и средств. Ведь вода – это один из важнейших и уникальных ресурсов в мире, и без нее невозможно дальнейшее существование человека. Но, даже понимая всю значимость данной проблемы, люди продолжают наносить вред водным ресурсам, безвозвратно изменяя их естественный режим, сбрасывая отходы в виде бытового мусора в водную среду.

Осознание данной проблемы, которая относится к числу глобальных, способствовала идее создания проекта по очищению поверхности водоемов от бытового мусора.

Актуальность данной темы обусловлена тем, что в небольших реках или водоёмах производится редкая очистка воды от бытового мусора. Чаще всего это связано с необходимостью использования ручного труда, что очень неэффективно из-за его трудоёмкости.

Объектом проекта является автоматизированное устройство для очистки поверхности воды от бытового мусора.

Предмет данного проекта - технология очистки поверхности воды от бытового мусора на конкретном примере – оз. Таёжное, р. Курдюмка в г. Тобольске.

Цель**:** разработать автоматизированное компактное устройство по очистке поверхности небольших водоемов от бытового мусора.

Задачи**:**

1. Изучить литературу по теме проекта и проанализировать найденные аналоги данного устройства.

2. Проектирование устройства модели устройства.

3. Конструирование и программирование устройства.

4. Тестирование устройства.

5. Анализ работы готового устройства и его модернизация. Этапы выполнения**:**

- Теоретическое обоснование темы проекта.
- Моделирование и программирование устройства
- Сборка устройства.
- Тестирование и апробация устройства.

Методы исследования**:** поиск информации, систематизация, анализ, проектирование, конструирование, моделирование, тестирование.

Практическая значимость**:** устройство может массово использоваться сотрудниками экологической очистки, а также любителями природы, благодаря своей простоте в создании и использовании.

# ГЛАВА I. ТЕОРЕТИЧЕСКИЕ ОСНОВЫ АВТОМАТИЗИРОВАННОГО УСТРОЙСТВА ПО ОЧИЩЕНИЮ ПОВЕРХНОСТИ ВОДОЕМОВ ОТ БЫТОВОГО МУСОРА

### **1.1. Сравнительный анализ аналогов устройства.**

Вода - это один из основных ресурсов нашей планеты. Его значимость измеряется в постоянном использовании во всех сферах жизни и деятельности человека. Одно лишь присутствие воды делает жизнь всего человечества лучше. Но отдает ли человек должное этому жизненно необходимому ресурсу? Заинтересовавшись данным вопросом, возникло желание изучить экологическое состояние водной среды. Воспользовавшись дополнительными источниками и проанализировав информацию по этой теме, был сделан вывод, что водная среда, по большей части, страдает от бактериологических и химических загрязнений, а также бытового мусора.

Проблема загрязнения поверхности воды бытовым мусором подтолкнула на создание небольшого и компактного устройства, для очистки поверхностей водоемов от бытового мусора. С помощью источников дополнительной информации мы провели анализ аналогов устройства.

Анализируя *Приложение 1* из аналогов устройства по очистке поверхности воды можно отметить : например, зарубежный большой, беспилотный, полуавтономный робот FRED (от производителя ClearBlueSea)достигает в ширину 30м, а в длину 27м. Для передвижения использует такие источники энергии , как солнце и ветер: на нем оборудованы 4 парусных крыла и аккумуляторные батареи. Приобрести такое устройство можно от 1000\$. Также при помощи энергии солнечных лучей работает другое громадное устройство под названием WasteShark (от производителя RanMarine, Дания). Чуть меньших размеров устройство Seabin (от производителя Science Alert, Австралия) крепится рядом с пристанью или кораблем, так как аппарат не может далеко уплыть, а приобрести данное устройство можно от \$5000 (\$1 в день (цена услуг)). Еще одно небольшое

устройство Скиммер SCL-2500/3500, который можно приобрести около 4449 – 7026 руб., имеет небольшую мощность и применяется в небольших декоративных прудах.

Проанализировав таблицу, можно сделать вывод, что главная отличительная черта всех аналоговых устройств – это направленность на очищение поверхностей водоемов больших площадей.

### **1.2. Пластик - один из основных материалов**

Загрязненная бытовым мусором вода нуждается в регулярной очистке. Основными видами очистки водоемов являются :

 механический – удаление мусора и ила при помощи специализированных фильтров;

 биологический – нормализация баланса веществ в воде происходит через растения, очищающие воду в пруду;

 химический – поддержание кислотности воды и насыщение ее кислородом с помощью химических реагентов;

 через ультрафиолет – данный способ очистки необходимо использовать для предупреждения размножения вредных бактерий и одноклеточных водорослей, а для осуществления этого применяется спецприбора, работа которого основана на уничтожении ДНК вирусов и патогенных микроорганизмов путем прохождения воды через ультрафиолетовую лампу со специальной защитой. Это минимизирует возможное цветение воды в пруду.

Все эти способы затратные, поэтому мы направили свои силы на создание устройства для очистки. Оно сделано из экологически безопасного PLA-пластика.

PLA-пластик (полилактид, ПЛА) - является биоразлагаемым, биосовместимым, термопластичным алифатическим полиэфиром, структурная единица которого - молочная кислота. ПЛА-пластик производят из кукурузы или сахарного тростника. Сырьем для получения служат также картофельный и кукурузный крахмал, соевый белок, крупа из клубней маниока, целлюлоза.

Натуральное природное сырье в составе PLA-пластика позволяет без угрозы для здоровья человека применять его для различных целей. Так же при изготовлении ПЛА-пластика значительно сокращаются выбросы углекислого газа в атмосферу.

# **1.3. Микроконтроллер Arduino. Язык программирования.**

Arduino – это семейство программируемых микроконтроллеров для легкого создания средств автоматики и робототехники. Микроконтроллер представляет собой микропроцессор с памятью и различными периферийными устройствами, реализованный на одной микросхеме. Фактически это однокристальный микрокомпьютер, который способен выполнять относительно простые задачи. Разные модели из семейства Arduino оснащены разными микроконтроллерами.

К пинам микроконтроллера можно подключать огромное количество разнообразных устройств и датчиков. Ардуино умеет считывать значения датчиков, обрабатывать их и управлять механизмами в соответствии с установленным скетчем.

В итоге к Arduino можно подключать огромное количество различных периферийных устройств и датчиков. Среди них, например:

- Кнопки, переключатели, сенсорные панели
- Светодиоды
- Динамики и микрофоны
- Коллекторные, безколлекторные и шаговые электродвигатели
- Сервоприводы
- ЖК и LCD дисплеи.
- Устройства считывающие радиометки RFID и NFC
- Ультразвуковые и лазерные датчики расстояния
- Модули Ethernet, WiFi и Bluetooth
- Кардридеры SD
- Модули GSM для совершения звонков и приема/отправки SMS
- GPS для получения точных координат местоположения

# Датчики:

- Влажности воздуха и почвы
- Уровня шума

Вибрации и т.д.

Программирование микроконтроллера ведется целиком через собственную программную оболочку (IDE). В этой оболочке имеется текстовый редактор, менеджер проектов, препроцессор, компилятор и инструменты для загрузки программы в микроконтроллер. Оболочка написана на Java на основе проекта Processing, работает под Windows, Mac OS X и Linux.

Язык программирования Arduino является стандартным C++ (используется компилятор AVR-GCC) с некоторыми особенностями, облегчающими новичкам написание первой работающей программы.

 Программы, написанные программистом Arduino называются скетчи и сохраняются в файлах с расширением .ino. Эти файлы перед компиляцией обрабатываются препроцессором Ардуино. Также существует возможность создавать и подключать к проекту стандартные файлы C++.

 Обязательную в C++ функцию main() препроцессор Arduino создает сам, вставляя туда необходимые «черновые» действия.

 Программист должен написать две обязательные для Arduino функции setup() и loop(). Первая вызывается однократно при старте, вторая выполняется в бесконечном цикле.

 В текст своей программы (скетча) программист **не** обязан вставлять заголовочные файлы используемых стандартных библиотек. Эти заголовочные файлы добавит препроцессор Arduino в соответствии с конфигурацией проекта. Однако пользовательские библиотеки нужно указывать.

 Менеджер проекта Arduino IDE имеет нестандартный механизм добавления библиотек. Библиотеки в виде исходных текстов на стандартном C++ добавляются в специальную папку в рабочем каталоге IDE. При этом название библиотеки добавляется в список библиотек в меню IDE. Программист отмечает нужные библиотеки и они вносятся в список компиляции.

Простейшая Arduino-программа состоит из двух функций:

**setup(): функция вызывается однократно при старте** микроконтроллера.

• **loop(): функция вызывается после setup () в бесконечном цикле** все время работы микроконтроллера.

Готовый скетч отправляется на кристалл микроконтроллера посредством специализированных устройств: программаторов.Написанный код можно загрузить в микроконтроллер посредством USB-шнура. Достигается это преимущество не каким-то встроенным уже заранее программатором, а спецскетчем – бутлоадером.

# ГЛАВА II. ПРОЕКТИРОВАНИЕ АВТОМАТИЗИРОВАННОГО УСТРОЙСТВА ПО ОЧИЩЕНИЮ ПОВЕРХНОСТИ ВОДОЕМОВ ОТ БЫТОВОГО МУСОРА

### **2.1. Моделирование устройства в среде Fusion 360**

Autodesk Fusion 360 — это универсальный программный пакет системного автоматизированного проектирования, который обладает всеми функциями, необходимыми для разработки продуктов, от концептуальной модели до проверки надежности конструкции перед 3D-печатью.

Любой проект начинается с эскиза, трехмерной модели

 Сплайновое моделирование. Технология Т-сплайнов не теряет актуальности. Программа позволяет моделировать, задавая точную кривизну или редактируя вершины «вручную».

 Твердотельное моделирование. Autodesk Fusion 360 позволяет пользоваться привычными инструментами твердотельного моделирования вкупе с совершенно новыми функциями (например, временной шкалой).

 Сеточные модели. Теперь гораздо проще работать с данными, отсканированными с материальных объектов.

 Параметрическое моделирование. Задаваемые размеры при создании эскизов. Любое изменение параметров ведет к волнообразному преобразованию связанных элементов.

 Библиотека готовых решений. Стандартные компоненты существенно экономят время.

После основной части проектирования зачастую требуется провести инженерные анализ модели для того, чтобы понимать, как будущее изделие поведет себя в реальных условиях. Для этого в программе Fusion 360 уже реализован целый ряд технологий:

- термальный анализ и термо-напряженный анализ;
- статичные напряжения и собственные частоты;
- нелинейные напряжения;
- моделирование ударных нагрузок;
- оптимизация формы;
- анализ болтовых соединений

и т.д.

Благодаря виртуальной среде Autodesk удается проверить, как ведет себя сборка в реальных условиях, какие нагрузки сможет выдержать, как будет выглядеть и т.д. Комплекс позволяет редактировать множество исходных данных, задавать характер взаимодействия между деталями, создавать анимацию сборки.

Моделирование устройства в Autodesk Fusion 360 :

Сначала разработали с корпус. Каждую стенку рисовали и отдельно придавали объем с помощью функции extrude. Затем соединили все стенки в один корпус и объединили с помощью combine. Исходя из общей площади печати, корпус был разделен на нужные нам по размеру части с помощью construct и split body. С помощью скетча созданы пазы, чтоб соединить между собой детали, придали им форму с помощью extrude и каждый паз объединили со своей стенкой так, что получился "пазл". Затем снизу начертили окружность, придали объем и выдавили ее extrude. В образовавшемся отверстии смоделирован ковш: нарисовали зубчик, придали ему объем и с помощью rectangular pattern создаются копии зубчика и равномерно распределяются по прямой. Колеса и двери сделаны по такой же схеме. Чтобы управлять устройством, снизу к устройству смоделирован руль.(*Приложения 2, 3, 4*)

В итоге в получена 3D модель, на основе которой создавался прототип устройства для очистки поверхности воды от бытового мусора(*Приложение 5*).

### **2.2. Изготовление деталей на 3D принтере**

3D модель распечатана на Wanhao Duplicator i3 - это 3D-принтер начального уровня, созданный по технологии Prusa.

Wanhao Duplicator i3 состоит из прочной и устойчивой стальной рамы и неплохой конструкции экструдера (*Приложение 6*).

Минимальная толщина слоя - 0.1 мм

Максимальная толщина слоя - 0.4 мм

Скорость построения - 100 мм/с

Ширина рабочего пространства -200 мм

Глубина рабочего пространства - 180 мм

Высота рабочего пространства - 200 мм

Корпус устройства состоит из деталей, соединяемых между собой пазами. Так как площадь печати принтера 400 см<sup>2</sup>, исходя из этого детали смоделированы распечатаны, как пазл. Всего деталей из пластика распечатано 19 штук.

Плотность заполнения деталей 10-12%, чтобы конструкция держалась на плаву и не тонула . (Приложение 7,8,9 )

### **2.3. Сборка деталей и программирование устройства**

Для программируемой части модели использованы:

1. Плата ArduinoMega 2560 отвечает за работу устройства в целом.

2. Сервоприводы – это приводы, валы которых могут встать в заданное положение или поддерживать заданную скорость вращения.

3. Моторчики (электродвигатели) - электрические машины, с помощью которых электрическая энергия преобразуется в механическую, для приведения в движение различных механизмов. Электродвигатели является основным элементом электропривода.

4. Радиоприёмник (сокр. приёмник, разг. радио) — устройство, соединяемое с антенной и служащее для осуществления радиоприёма, то есть для выделения сигналов из радиоизлучения.

5. Датчик, который будет отправлять радиосигналы с пульта

6. Звуковой зуммер - простой электронный компонент, который издает нужные звуки – сигнализирует, пищит.

7. Сетка

Корпус устройства имеет прямоугольную форму. Имеющееся сквозное отверстие имеет достаточные размеры, чтоб пропускать сквозь себя большую часть бытового мусора на поверхности. По бокам устройства – колеса, прикрепленные к двум сервоприводам, внешне напоминающие водную мельницу, что позволяет устройству перемещаться по поверхности водоёма. С помощью микросхемы Arduino и написанной программы обеспечено движение колес вперёд, назад и повороты до 180°. Спереди снизу прикреплён ковш, который будет сгребать бытовой мусор с поверхности воды и отправлять его через сквозное отверстие корпуса. Работа ковша совершается засчёт сервоприводов, которые прикреплены к внутреннем стенками корпуса. Угол подъема 45<sup>0</sup> . Также спереди корпуса имеются дверцы, которые служат защитой после завершения работы. Снизу корпуса находится «плавник» для поворотов. Сзади устройства имеется сетка, в которую будет через корпус

попадать бытовой мусор. Управление устройством дистанционное, совершается с помощью пульта. Радиус до 1 км.

В *приложениях* 10, 11, 12, 13, 14, 15,16 можно посмотреть программу для сервоприводов. С помощью библиотеки мы задаем специальный код программе. С помощью директивы #include мы подключаем специальную библиотеку под названием Servo.h. Через int вводим обозначения. А с помощью функций void setup() {} и void loop() {} вводим и выводим содержимое которой выполняется один раз при запуске микроконтроллера и содержимое, которое выполняется "по кругу" на протяжении всего времени работы микроконтроллера.**(**Приложения 17)

### **2.4. Апробация**

Апробация устройства была осуществлена в школьном бассейне. В следствие чего были выявлены плюсы и минусы.

Автоматизированное устройство запускается с помощью пульта управления. Смена направления устройства происходит с помощью руля, прикрепленного снизу к корпусу. Ковш загребает и заглатывает весь мусор с поверхности воды в сетку, прикрепленную внутри и выходящую сзади устройства. Небольшая скорость, говорит о небольшой энергозатратности.

Так как устройство автоматизированное, присутствует и человеческий фактор. Человек управляет устройством и заменяет, по мере необходимости, сетку.

#### **Заключение**

Проект направлен борьбу с загрязнениями водоемов бытовым мусором.

В заключении данной работы, можно сделать выводы о том, что поставленная во введении цель была достигнута путем реализации прототипа. Созданное устройство на базе ЦМИТа может применяться человеком для очистки поверхности воды от бытового мусора.

С одной стороны прототип, благодаря своей простоте создания и использования, облегчает жизнь человеку, выполняя за него трудоемкую работу. Компактность помогает собирать мусор устройству даже в самых труднодоступных для человека местах. Но с другой стороны были выявлены недостатки, которые также могут повлиять на дальнейшую реализацию проекта.

## Список литературы

1. Обзор 3D-принтера Wanhao Duplicator i3 Plus [Электронный ресурс]. – Режим доступа: [https://3dtoday.ru/blogs/sergey/browse-3d-printer-wanhao](https://3dtoday.ru/blogs/sergey/browse-3d-printer-wanhao-duplicator-i3-plus/)[duplicator-i3-plus/](https://3dtoday.ru/blogs/sergey/browse-3d-printer-wanhao-duplicator-i3-plus/)

2. 3D ПРИНТЕР WANHAO DUPLICATOR I3 PLUS 2.0[Электронный ресурс]. – Режим доступа: [https://omegapost.ru/product/wanhao-duplicator](https://omegapost.ru/product/wanhao-duplicator-i3.html)[i3.html](https://omegapost.ru/product/wanhao-duplicator-i3.html)

3. Роботы для очистки океана от мусора [Электронный ресурс]. – Режим доступа: http://robotrends.ru/robopedia/roboty-dlya-ochistki-okeana-ot-musora

4. [PLA-пластик для 3D-печати \[Электронный ресурс\]. –](PLA-пластик%20для%203D-печати%20%5bЭлектронный%20ресурс%5d.%20–%20Режим%20доступа:%20https:/3dtoday.ru/wiki/PLA_plastic/) Режим доступа: [https://3dtoday.ru/wiki/PLA\\_plastic/](PLA-пластик%20для%203D-печати%20%5bЭлектронный%20ресурс%5d.%20–%20Режим%20доступа:%20https:/3dtoday.ru/wiki/PLA_plastic/)

5. Программирование микроконтроллерных плат Arduino/Freeduino. - СПб.: БХВ- Петербург, 2012. - 256 с. ил - (Электроника)

6. PLA пластик REC 1.75 мм [Электронный ресурс]. – Режим доступа: [https://vk.com/away.php?to=https%3A%2F%2F3d-m.ru%2Fnit-dlya-3d-printera](https://vk.com/away.php?to=https%3A%2F%2F3d-m.ru%2Fnit-dlya-3d-printera-pla-plastik-rec-1-75-mm-krasnyj%2F&cc_key)[pla-plastik-rec-1-75-mm-krasnyj%2F&cc\\_key=](https://vk.com/away.php?to=https%3A%2F%2F3d-m.ru%2Fnit-dlya-3d-printera-pla-plastik-rec-1-75-mm-krasnyj%2F&cc_key)

7. металлический редукторный двигатель [Электронный ресурс]. – Режим доступа[:https://vk.com/away.php?to=https%3A%2F%2Frussian.alibaba.com%2F](https://vk.com/away.php?to=https%3A%2F%2Frussian.alibaba.com%2Fproduct-detail%2Fchina-factory-smart-motor-metal-gear-low-speed-small-dc-gearmotor-62325405962.html%3Fspm%3Da2700.8699010.normalList.28.28282a68WljgVz&cc_key) [product-detail%2Fchina-factory-smart-motor-metal-gear-low-speed-small-dc](https://vk.com/away.php?to=https%3A%2F%2Frussian.alibaba.com%2Fproduct-detail%2Fchina-factory-smart-motor-metal-gear-low-speed-small-dc-gearmotor-62325405962.html%3Fspm%3Da2700.8699010.normalList.28.28282a68WljgVz&cc_key)[gearmotor-](https://vk.com/away.php?to=https%3A%2F%2Frussian.alibaba.com%2Fproduct-detail%2Fchina-factory-smart-motor-metal-gear-low-speed-small-dc-gearmotor-62325405962.html%3Fspm%3Da2700.8699010.normalList.28.28282a68WljgVz&cc_key)

[62325405962.html%3Fspm%3Da2700.8699010.normalList.28.28282a68WljgVz](https://vk.com/away.php?to=https%3A%2F%2Frussian.alibaba.com%2Fproduct-detail%2Fchina-factory-smart-motor-metal-gear-low-speed-small-dc-gearmotor-62325405962.html%3Fspm%3Da2700.8699010.normalList.28.28282a68WljgVz&cc_key)  $&cc$  key=

8. Arduino [Электронный ресурс]. – Режим доступа:

[https://vk.com/away.php?to=https%3A%2F%2Fwww.arduino.cc%2Findex.php&c](https://vk.com/away.php?to=https%3A%2F%2Fwww.arduino.cc%2Findex.php&cc_key) [c\\_key=](https://vk.com/away.php?to=https%3A%2F%2Fwww.arduino.cc%2Findex.php&cc_key)

9. Массивы Arduino [Электронный ресурс]. – Режим доступа:

[https://vk.com/away.php?to=https%3A%2F%2Farduinomaster.ru%2Fprogram%2](https://vk.com/away.php?to=https%3A%2F%2Farduinomaster.ru%2Fprogram%2Fmassivy-arduino%2F&el=snippet) [Fmassivy-arduino%2F&el=snippet](https://vk.com/away.php?to=https%3A%2F%2Farduinomaster.ru%2Fprogram%2Fmassivy-arduino%2F&el=snippet)

# **Приложения**

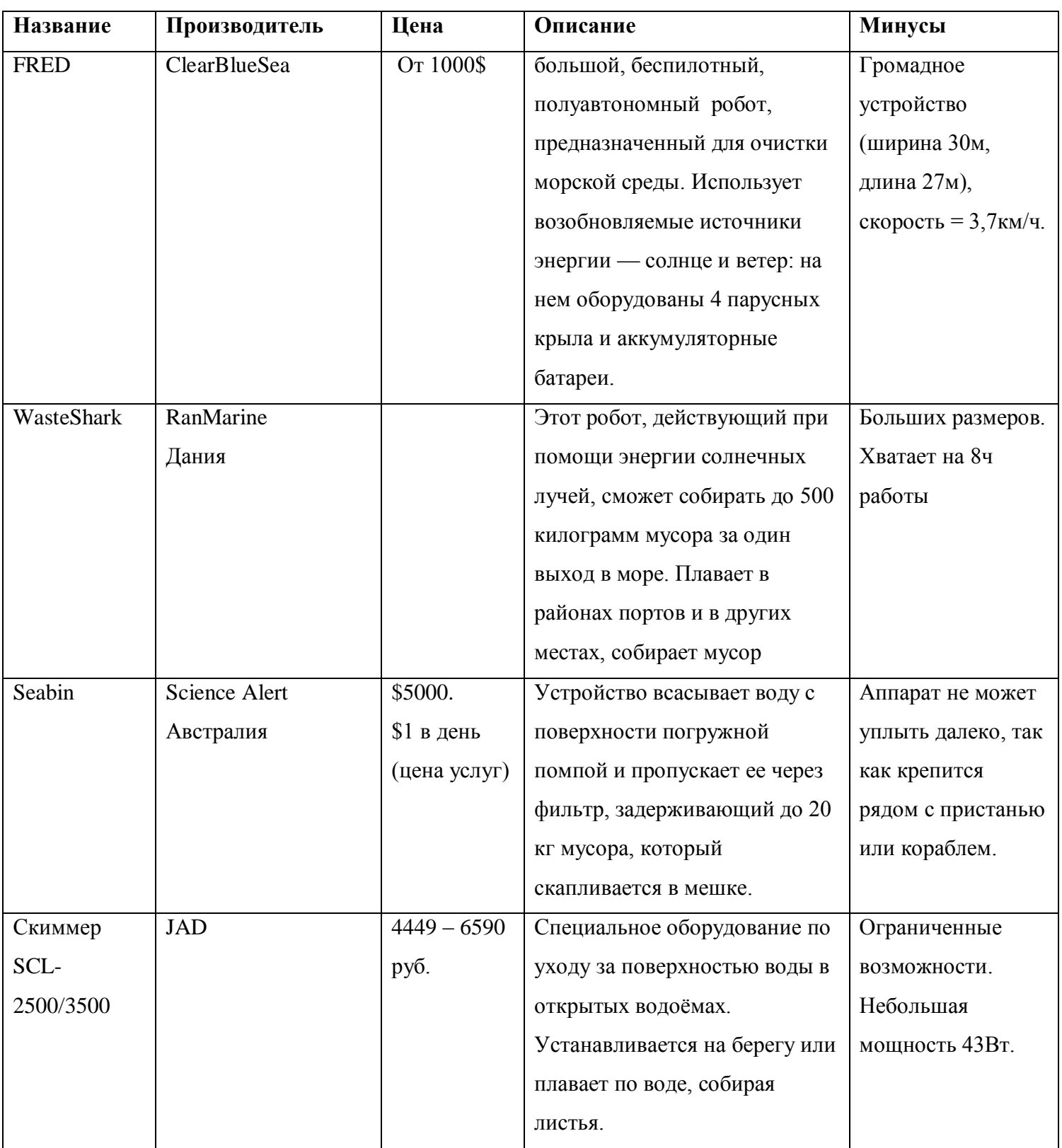

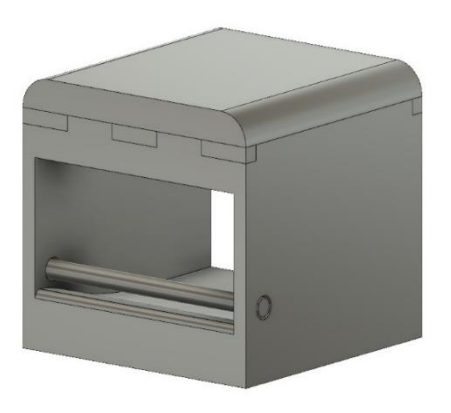

 *Приложение 3*

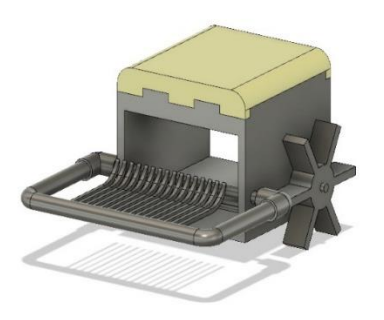

 *Приложение 4*

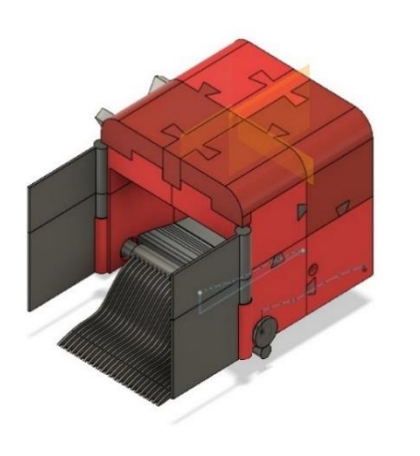

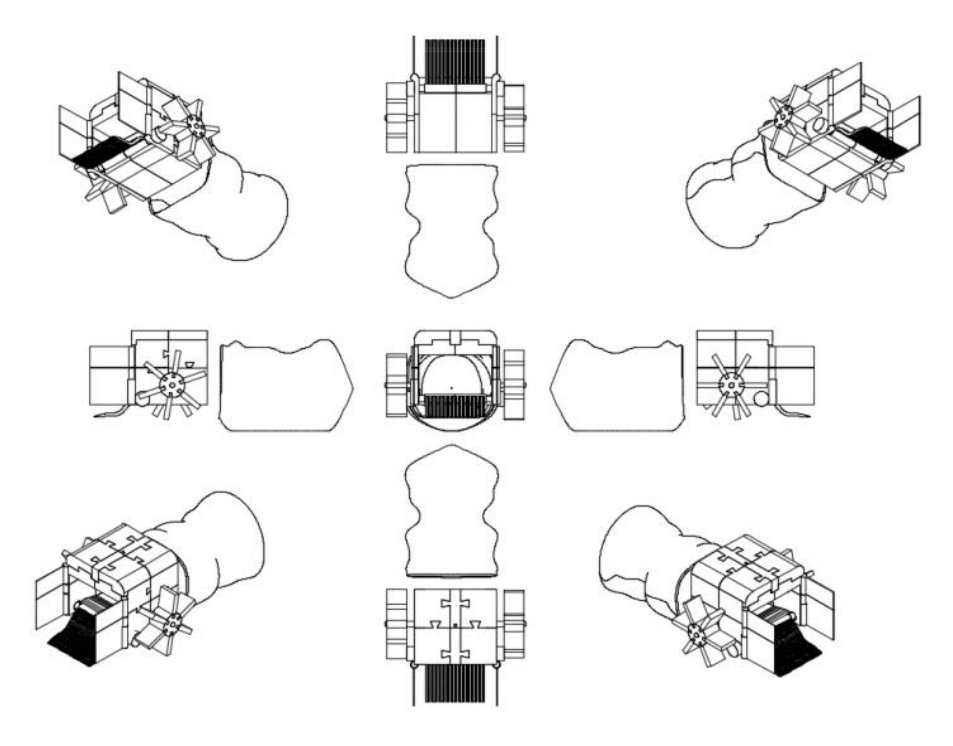

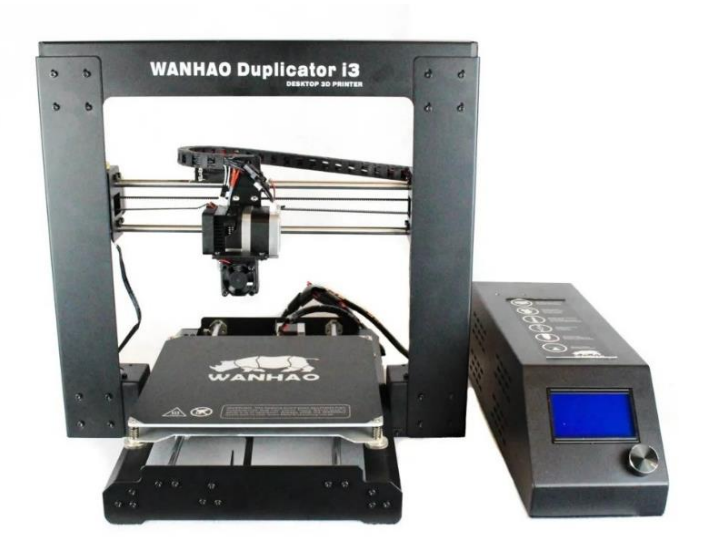

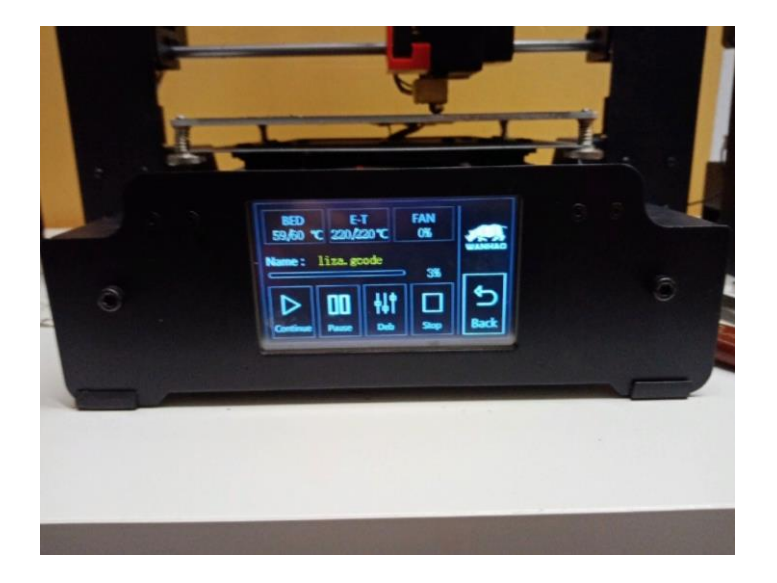

 *Приложение 8*

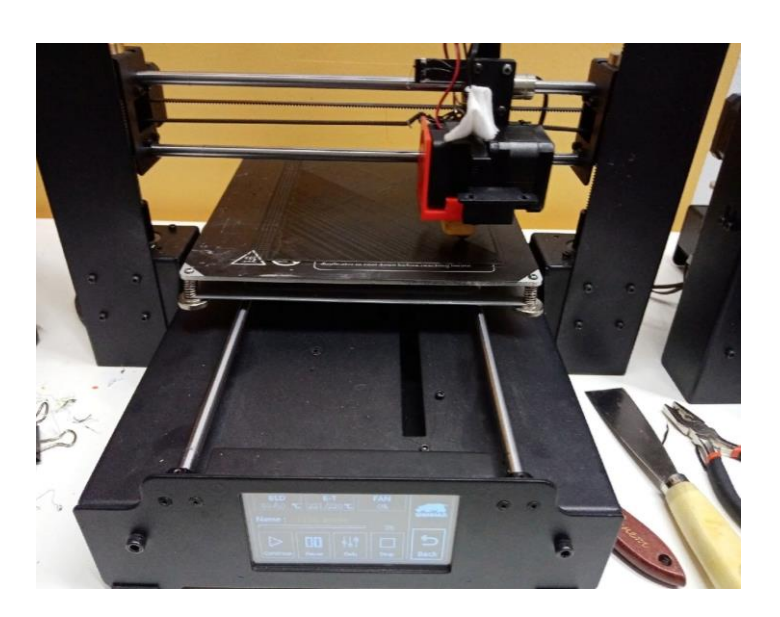

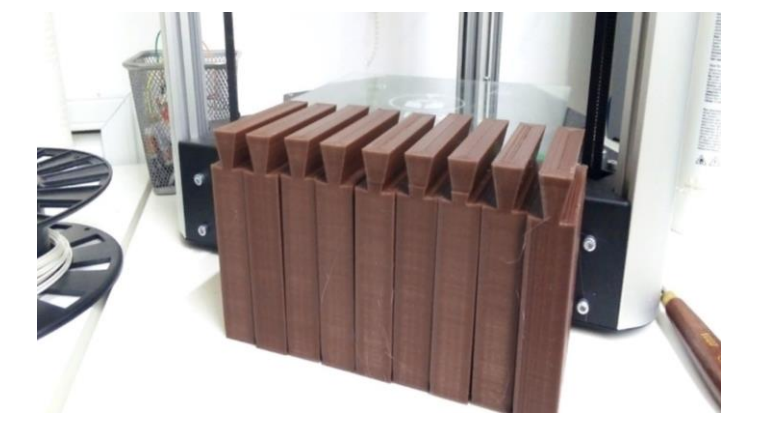

 *Приложение 9*

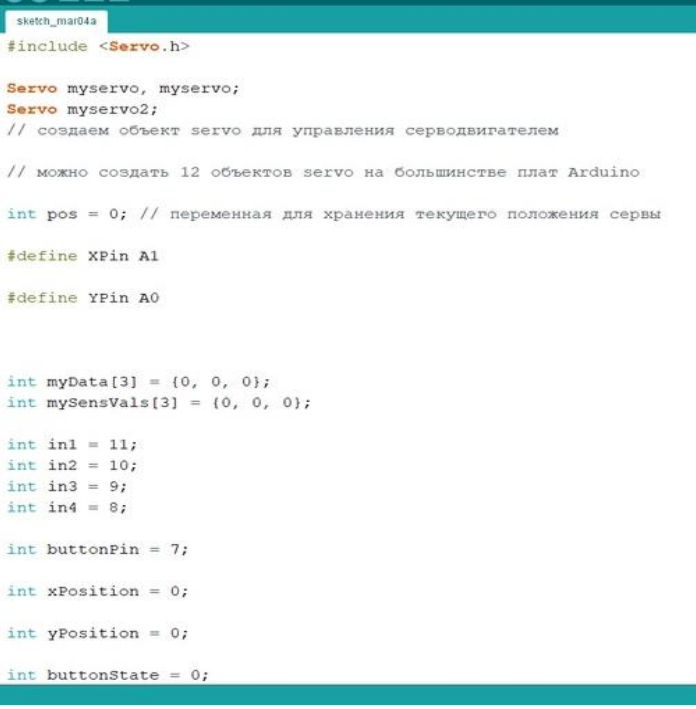

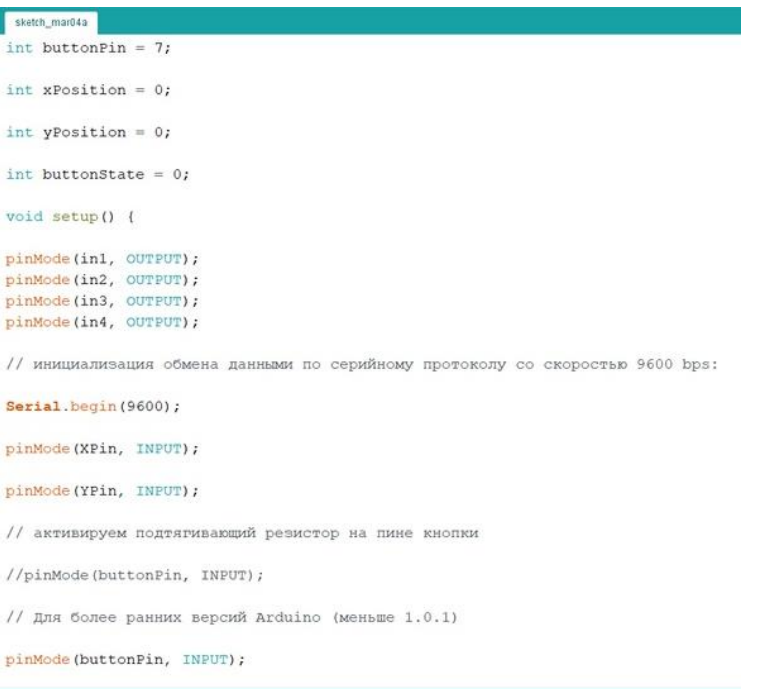

о пов sketch\_mar04a // Для более ранних версий Arduino (меньше 1.0.1) pinMode(buttonPin, INPUT); digitalWrite(buttonPin, HIGH); myservo.attach(3); // myservol.attach(5); серва подключена к 9 пину  $\,$  } void button(){ buttonState =  $digitalRead(buttonPin);$  $myData[1] = analogRead(XPin);$  $myData[2] = analogRead(YPin);$  $myData[3] = digitalRead(buttonPin);$ Serial.println("XPin"); Serial.println(myData[1]); Serial.println("YPin"); Serial.println(myData[2]); Serial.println("Button"); Serial.println(myData[3]);

```
 Приложение 13
```
if (myData[3] == 7770){<br>for (pos = 0; pos <= 45; pos += 1) { // вращение выходного вала от 0 градусов до 45 градусов<br>myservo.write(pos); // даем команду выйти в положение, которое записано в переменной 'pos'<br>delay(500);  $\alpha$ 

#### delay (1000);

Serial.println();

for (pos = 45; pos >= 0; pos -= 1) { // вращение выходного вала от 45 градусов до 0 градусов<br>myservo.write(pos); // даем команду выйти в положение, которое записано в переменной 'pos'<br>delay(500); // ждем 15 мс, пока серв

delay (1000);

 $mvData[3] = 1$ :

 $\overline{1}$ 

if (myData[3] == 259){<br>for (pos = 0; pos <= 45; pos += 1) { // вращение выходного вала от 0 градусов до 45 градусов<br>myservo.write(pos); // даем команду выйти в положение, которое записано в переменной 'pos'<br>delay(500); /  $\alpha$ 

```
\overline{\phantom{a}} anywh<sub>is</sub>material
if (myData[3] == 259) {
  for (pos = 0; pos <= 45; pos += 1) { // вращение выходного вала от 0 градусов до 45 градусов
 myservo.write(pos); // даем команду выйти в положение, которое записано в переменной 'pos'
delay(500); // ждем 15 мс, пока серва выйдет в заданное положение
  \rightarrowdelay(1000);
 for (pos = 45; pos >= 0; pos == 1) (// вращение выходного вала от 45 градусов до 0 градусов
 myservo.write(pos); // даем команду выйти в положение, которое записано в переменной 'pos'
 delay (500) ; // ждем 15 мс, пока серва выйдет в заданное положение
 \mathbf{F}delay(1000);
myData[3] = 1;\mathbf{I}if (myData[3] == 0) {
   for (pos = 0; pos <= 45; pos += 1) { // вращение выходного вала от 0 градусов до 45 градусов
 myservo.write(pos); // даем команду выйти в положение, которое записано в переменной 'pos'
 delay (500) ; // ждем 15 мс, пока серва выйдет в заданное положение
   \rightarrow Приложение 15
\frac{1}{2} delay (500); // ждем 15 мс, пока серва выйдет в заданное положение
  \mathbb{R}delay(1000);for (pos = 45; pos >= 0; pos -= 1) { // вращение выходного вала от 45 градусов до 0 градусов дузегуо. write (pos); // даем команду выйти в положение, которое записано в переменной 'pos'<br>delay(500); // ждем 15 мс, пока се
 delay(1000);
 myData[3] = 1;\, \,delay(500);void loop()\texttt{button}() ;
 digitalWrite(in1, HIGH);
 digitalWrite(in2, LOW);
digitalWrite(in3, HIGH);
```

```
sketch<sub>e</sub>mar04a
delay(1000);
myData[3] = 1;\, \,delay(500);\mathbf{F}void loop() (
button();
digitalWrite(in1, HIGH);<br>digitalWrite(in2, LOW);
digitalWrite(in3, HIGH);<br>digitalWrite(in4, LOW);
```
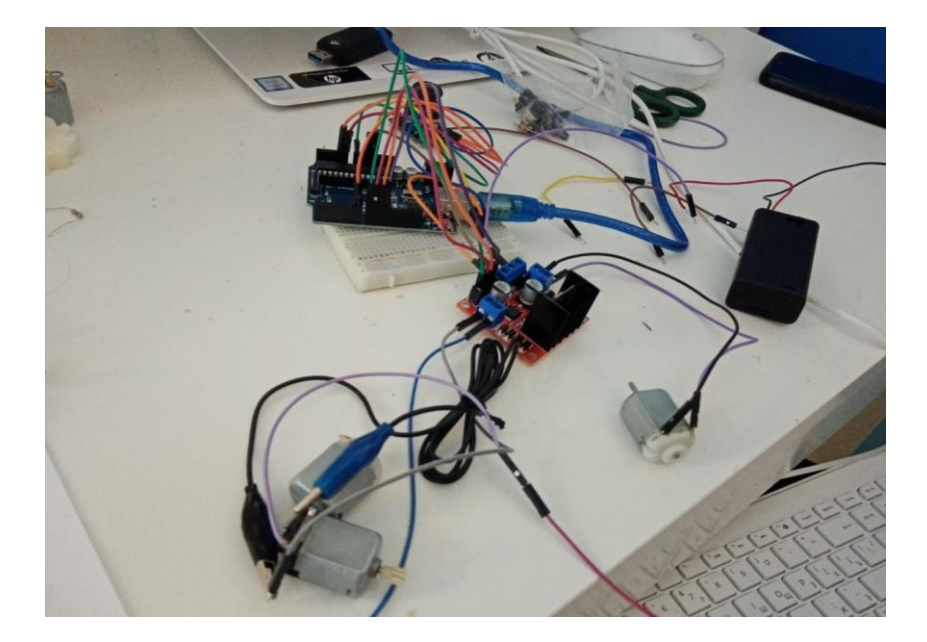